## SAP ABAP table P0446 {}

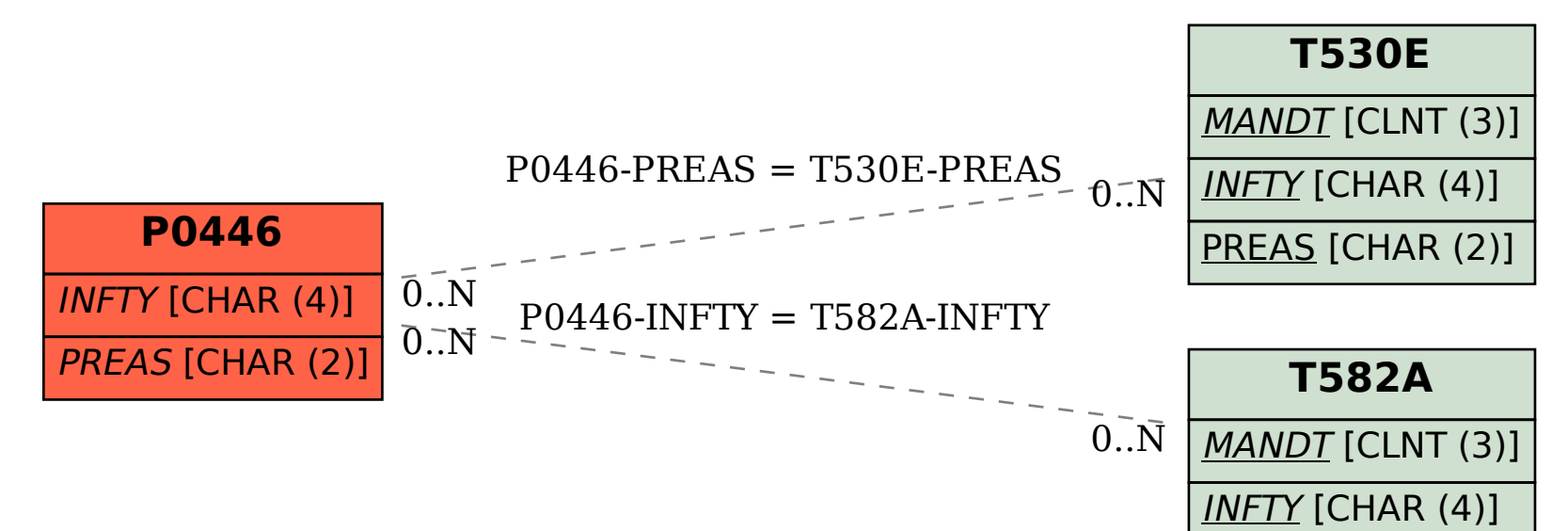